Subject: Accessing devices inside VPS Posted by [linuxmanju](https://new-forum.openvz.org/index.php?t=usrinfo&id=3349) on Tue, 17 Feb 2009 09:07:13 GMT [View Forum Message](https://new-forum.openvz.org/index.php?t=rview&th=7224&goto=34993#msg_34993) <> [Reply to Message](https://new-forum.openvz.org/index.php?t=post&reply_to=34993)

Hi All

I wanted to assign /dev/sda and /dev/sda1 to a container

I tried vzctl set 1100 --devices b:8:0:rw --devices b:8:1:rw --save command

Now inside VPS if I run fdisk -l it says cannot open /proc/partitions

Can anyone help me please

Regards, Manjunath

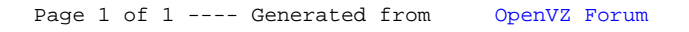